## SICONFI

## **Manual do Usuário**

**Solicitar Quebra de Precedência**

Data e hora de geração: 07/06/2025 15:42

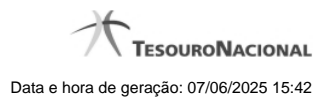

**1 - Solicitar Quebra de Precedência 3**

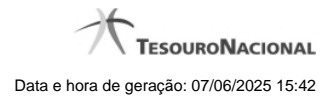

## **1 - Solicitar Quebra de Precedência**

Permite consultar e solicitar quebras de precedência.

**[Consultar Quebras de Precedência](http://manualsiconfi.tesouro.gov.br/gestao/solicitar-quebra-de-precedencia/consultar-quebras-de-precedencia)** 

[Solicitar Quebra de Precedência](http://manualsiconfi.tesouro.gov.br/gestao/solicitar-quebra-de-precedencia/solicitar-quebra-de-precedencia)

[Assinar Documento](http://manualsiconfi.tesouro.gov.br/gestao/solicitar-quebra-de-precedencia/assinar-documento2)